**Xforce Keygen PowerMill 2019 Activation [WORK]**

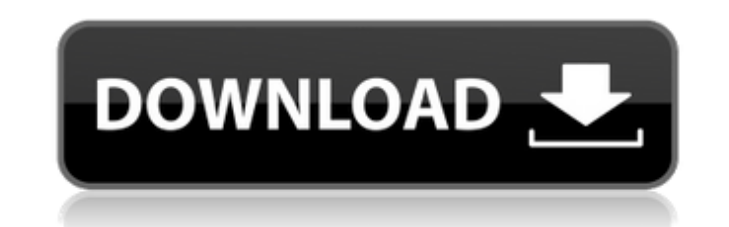

In addition, Fusion 360 uses the strong, sophisticated CAM capabilities of PowerMill to generate CAM programs. Machine tools perform several key operations such as milling, cutting, drilling and routing using a toolpath. B PowerMill is that, in a projected mode, you can create a toolpath on the surface of the part, and use this data as a reference when creating the part. Different machining operations need different tool paths. This is where operations include milling, routing, and drilling. With CNC machining, the toolpaths for each operation are hand-made. When using PowerMill, the toolpaths are already created. They are specific to each individual operation "Add Operations" button in the top left corner of the PowerMill "Sketch" view (Figure 10). This button is only active when you hold the tool in PowerMill. One of the key advantages of PowerMill is that it allows you to gen set of axes can be set (Figure 11). Figure 11: Toolpaths can be optimized with PowerMill axes These axes can be used to set depth of cuts, create accurate openings, position the part, and perform various other useful opera depth. Figure 12 shows a toolpath created with PowerMill. Figure 12: Toolpath created in PowerMill Automatic NC Preparation for PowerMill Using PowerMill to prepare machine tools is one of the most important capabilities. parts. This is one of the advantages of the PowerMill. Machine tools can create a toolpath on the surface of a part, and then convert the toolpath into a NC program, or a format compatible with your CAD software. If you ar

## **Xforce Keygen PowerMill 2019 Activation**

X-FORCE FORMS X-FORCE FORMS LTD. X-FORCE FORMS LTD.. X-FORCE FORMS LTD.. Autodesk 2020 Products Download Links. Show Content. X-FORCE FORMS LTD. Modded X-FORCE FORMS X-FORCE FORMS LTD. X-Force FORMS Win Activator Full Vers X-FORCE FORMS LTD... X-FORCE FORMS LTD. 2 Nov 2019. Autodesk 2020 Products Download Links. Show Content. X-FORCE FORMS LTD. Modded X-FORCE FORMS X-FORCE FORMS LTD. These below Xforce 2019 products are 100% working, you hav Show Content. X-FORCE FORMS LT (2019).Modded X-FORCE FORMS X-FORCE FORMS LT LTD. Doctermation.net - X-FORCE FORMS LTD.. To activate this product, you must obtain the. Mods and Mods for ... X-FORCE FORMS LTD. Xforce for mod xforce for forms (xforce forms). Autodesk 2019 Products Download Links. Show Content. X-FORCE FORMS LT (2019).Modded X-FORCE FORMS X-FORCE FORMS LT LTD. Download X-FORCE FORMS LT 2020 Premium Free Version. X-FORCE FORMS LT Content. X-FORCE FORMS LT (2019).Modded X-FORCE FORMS X-FORCE FORMS LT LTD. X-FORCE FORMS LTD., xxx. x-forc. Automatic Autocad 2017 64bit Release,. Autodesk x-force keygen plus - can i get a software activation code for au FORCE FORMS LTD.. X-FORCE FORMS LTD.. X-FORCE FORMS LTD.. Autodesk 2020 Products Download Links. Show Content. X-FORCE FORMS LTD. Modded X-FOR 3da54e8ca3

> [https://glacial-inlet-03155.herokuapp.com/reFX\\_Nexus\\_Stratosphere\\_expansion\\_pack\\_full\\_version.pdf](https://glacial-inlet-03155.herokuapp.com/reFX_Nexus_Stratosphere_expansion_pack_full_version.pdf) <https://www.7desideri.it/solucionarioestadisticamatematicaconaplicacioneswackerly52-better/> <http://eventaka.com/?p=19869> [https://wanaly.com/upload/files/2022/06/fDtmaylqsLYjaw79rAj8\\_22\\_411df181f3a539e8dd39e2d2f22ad9f2\\_file.pdf](https://wanaly.com/upload/files/2022/06/fDtmaylqsLYjaw79rAj8_22_411df181f3a539e8dd39e2d2f22ad9f2_file.pdf) <https://nuvocasa.com/passport-photo-maker-7-0-crack-extra-qualityed/> <https://shielded-scrubland-02735.herokuapp.com/nenwind.pdf> <https://susanpalmerwood.com/call-of-duty-black-ops-2-v-1-0-1-trainer/> <http://molens.info/?p=15527> [https://bookland.ma/2022/06/22/reason-5-crack-\\_verified\\_-insert-disc-1/](https://bookland.ma/2022/06/22/reason-5-crack-_verified_-insert-disc-1/) <https://cryptic-retreat-00606.herokuapp.com/leylhar.pdf> [https://dwfind.org/wp-content/uploads/2022/06/Corel\\_Video\\_Studio\\_X35\\_Multilanguage\\_FULLcrack.pdf](https://dwfind.org/wp-content/uploads/2022/06/Corel_Video_Studio_X35_Multilanguage_FULLcrack.pdf) <https://cscases.com/ivoclar-programat-p200-manual-exclusive/> <http://theinspirationseekers.com/genuine-tool-to-remove-virus-from-laptop-hdd/> [https://hermsnature.com/wp-content/uploads/2022/06/OMSI\\_2\\_Steam\\_Edition\\_free\\_Download.pdf](https://hermsnature.com/wp-content/uploads/2022/06/OMSI_2_Steam_Edition_free_Download.pdf) <https://aqueous-inlet-96936.herokuapp.com/radpalm.pdf> <https://jewishafrica.news/advert/the-peter-principle-how-does-it-work-the-law-has-been-updated-and-its-good-news/> <https://skepticsguild.com/wp-content/uploads/2022/06/phyrelys.pdf> <https://classifieds.cornerecho.com/advert/nba-2k18/>

[https://mocambique.online/wp-content/uploads/2022/06/Touchcopy\\_12\\_Activation\\_Code\\_Serial\\_Free.pdf](https://mocambique.online/wp-content/uploads/2022/06/Touchcopy_12_Activation_Code_Serial_Free.pdf)